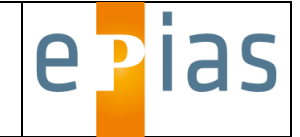

# **1. Übersicht**

epias ED für CGM MEDICO besteht aus folgenden Komponenten:

- Basismodul als UI-Integration in die CGM-MEDICO-Partnerplattform
- Modul ärztliche Dokumentation
- Modul Pflegedokumentation
- Modul Leistungserfassung
- Modul Befunde
- Modul Warterauminformationssystem inkl. Aufruffunktion
- **Schnittstellen**

# **2. Modul- und Schnittstellenbeschreibungen**

#### 2.1. Basismodul

- Ersteinschätzung von Notfallpatienten nach G-BA-Vorgaben (MTS\* oder ESI)
- Dokumentation der Ersteinschätzung entsprechend DIVI-Notaufnahmeprotokoll Modul 1 "Basis" (Vitalparameter, GCS, Schmerzscore, Risikomerkmale, Isolationspflicht, etc.) mit automatischer grafischer Verlaufsdarstellung im Bericht ("Vitalwertekurve")
- Re-Evaluierung / Zweiteinschätzung, optische Warnanzeige bei Zeitüberschreitung
- Echtzeit-Patientenüberwachung (Sichtungs- und Wartezeiten, Patientenstatus, externe Leistungsstellen wie Labor und Radiologie\*\*)
- Dokumentation von Konsilen gemäß Datensatz DIVI-Notaufnahmeprotokoll Modul 4 "Konsil"
- raum- und fachabteilungsbezogene Übersichtsdarstellung der Patienten im Behandlungsprozess (taktische Lagepläne, schematische und grundrissbezogene Darstellung)
- freie Administrierbarkeit von Prozessanweisungen und automatischen Auftrags- / Anordnungslisten
- leitsymptombezogene Einbindung von SOP / klinischen Pfaden
- MRE-Screening
- Einbindung der CGM MEDICO Merkmalserfassung
- Anordnung von Medikamenten und besonderen Maßnahmen mit dynamischer Auftragsliste, Textbausteinfunktion (z.B. Medikamentenliste), zeitstempelbasierter Dokumentation von Anordnung und Ausführung, Anzeige und direktem Aufruf von aktiven Anordnungen in den Lageplänen, Änderungshistorie, Einbindung in PDF-Bericht
- Verwaltung und Anzeige der symptombezogenen Versorgungskapazität von Fachabteilungen und Funktionsbereichen

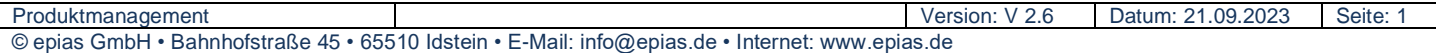

# **epias ED für CGM MEDICO Modul- und Leistungsbeschreibung**

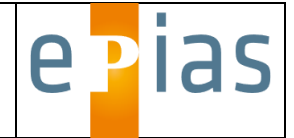

• epias ANDON-Board

kontinuierliches Monitoring von versorgungsrelevanten Prozessen wie Lastsituation (Patientenanzahl, Verteilung der Dringlichkeitskategorien, Raumauslastung, Teambesetzung, NEDOCS-Score), Ersteinschätzungs-, Behandlungs- und Entscheidungszeiten sowie der Bettensituation. Darstellung auf eigenem Übersichtsbildschirm mit Anzeige von Warn- und Belastungsgrenzen im "Ampelprinzip"

• Reporting

umfangreiche filterbasierte Konfigurationsmöglichkeiten, statistische Auswertung aller relevanten prozess- und Versorgungszeiten, automatische Darstellung von Grafiken wie Tageslastprofilen (Stundenverteilung), Altersverteilung, Ersteinschätzungsstufen, Erreichungsgrad kategoriebezogener Versorgung, Konversionsrate und Leitsymptomverteilung. Auswertung von Versorgungskapazität und Konsilen. Funktion zum Export der Daten in MS-Excel- oder CSV-Format

- Anbindung an die CGM MEDICO Benutzerverwaltung
- Test- und Ausfallsystem

# 2.2. Modul ärztliche Dokumentation

Erstellung eines ärztlichen Behandlungsberichts, strukturierte Erfassung der Inhalte über Options- und Textfelder mit Textbausteinen, Einbindung von interaktiven Grafiken zur Befunddokumentation, automatische Erstellung eines Brieftextes aus strukturiert erfassten Inhalten, variable Briefköpfe, Änderungshistorie, Ausgabe als dynamisches PDF-Dokument.

## 2.3. Modul Pflegedokumentation

Erstellung eines pflegerischen Behandlungsberichts, strukturierte Erfassung der Inhalte über Options- und Textfelder mit Textbausteinen, Einbindung von interaktiven Grafiken zur Befunddokumentation, automatische Erstellung eines Brieftextes aus strukturiert erfassten Inhalten, variable Briefköpfe, Änderungshistorie, Ausgabe als dynamisches PDF-Dokument.

## 2.4 Modul Leistungserfassung

Erfassung von patientenbezogenen Leistungen nach Kundenvorgabe mit Options- und Textfeldern, automatische Übernahme von dokumentierten Leistungen aus der epias ED Arztund Pflegedokumentation, Einbindung von kundenspezifischen Leistungsziffern (z.B. TNL).

# 2.5. Modul "Befunde"

Darstellung von Labor- und Textbefunden aus Fremdsystemen in epias ED. Eingangssignal für neue Befunde in den Lageplänen ("Just-in-Time"-Benachrichtigung"). Darstellung der Befunde in einer Befundübersicht mit Referenzwerten, Kennzeichnung von pathologischen Befunden, Prozesszeiten und Auftragskennzeichen. Auswahlmöglichkeit von Einzel- oder Sammelbefunden zur Übernahme in die epias-ED-Arztbriefdokumentation. Erstellung eines druckbaren PDF-Berichts als Einzeldokument oder Bestandteil des Arztbriefs.

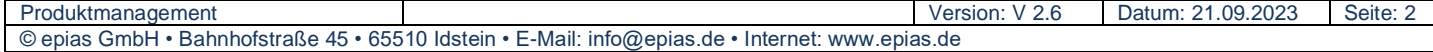

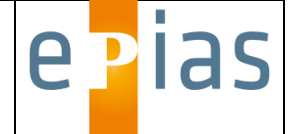

## 2.6. WIS – Modul (Wartebereich – Informationssystem)

Anzeige der aktuell wartenden oder behandelten Patienten in anonymisierter Darstellung für den Wartebereich. Einblendung von Laufbandtexten für die Patienteninformation. Automatische Einblendung lastabhängiger Informationstexte. Anzeige der durchschnittlichen, kategoriebezogenen Wartezeit. Patientenaufrufsystem mit optischer und akustischer Signalisierung zum EU-DSGVO-konformen Aufruf aus den Wartebereichen. Rufverwaltung, Patientenruf, mehrfache Rufauslösungen / Zielruf, Fallzuordnung, Reporting aller Zeitstempel und Prozesszeiten.

# 2.7. Schnittstellen

- Anbindung an die CGM-MEDICO-Patientenverwaltung über HL7-FHIR mit Übernahme der **Stammdaten**
- Anbindung an die CGM-MEDICO-Benutzerverwaltung über HL7-FHIR mit Übernahme des Rollen- und Zugriffskonzepts
- Übernahme der in medico dokumentierten Risikofaktoren und Allergien (Merkmale) über HI 7-FHIR
- Übergabe der in epias ED erfassten Vitalparameter Blutdruck, Pulsfrequenz, Körpertemperatur und Sauerstoffsättigung an die CGM-MEDICO-Fieberkurve über HL7- FHIR\*\* nach Abschluss der Dokumentation
- Export der epias ED-Behandlungsberichte als PDF über HL7-MDM-Nachricht
- Import von Laborwerten und Radiologiebefunden über HL-7-ORU-Nachricht und Darstellung in epias ED. Einbindung der Befunde in die Berichtsfunktion (Arztbrief / Pflegebericht)\*\*
- Eingangsanzeige von ungelesenen Textbefunden in der CGM-MEDICO-Befundübersicht
- Übergabe von Leistungsziffern aus der epias ED Arzt- und Pflegedokumentation via HL7- DFT-Schnittstelle an CGM MEDICO.
- kontextsensitiver Aufruf von Fremdsystemen über Webdialog oder Start von ausführbaren Programmen mit Übergabe der Patientenidentifikationsdaten\*\*
- Export von Textinhalten aus der epias ED Arzt- oder Pflegedokumentation sowie von Vitalwerten in die klinische Dokumentation von CGM MEDICO über API

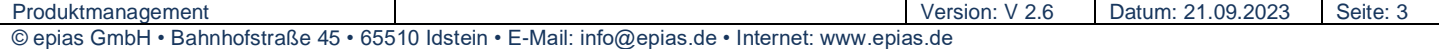

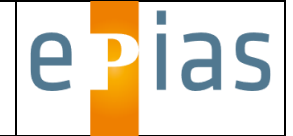

# **3. Optionale Module**

## 3.1. NRS – Modul (Nutrition Ratio Score)

BMI basierte Erfassung, Bearbeitung und Dokumentation von Patienten mit kritischem Körpergewicht. Darstellung von Referenzdaten für das Medizin-Controlling zur möglichen Fallerlössteigerung

## 3.2. ISAR – Modul (Identifikation of Seniors at Risk)

Scoring zur Erkennung "geriatrischer Patienten" die auf Grund verschiedener Risikofaktoren eine spezifische Therapie benötigen. Nach Vorgabe der Deutschen Gesellschaft für Geriatrie oder nach Kundenvorgabe. Darstellung von Referenzdaten für das Medizincontrolling zur möglichen Fallerlössteigerung

#### 3.3. IVENA – Modul

Bidirektionale Anbindung an den Interdisziplinären Versorgungsnachweis der Rettungsleitstellen (IVENA) mit automatisierter Darstellung der zugewiesenen Rettungsdienstpatienten in Behandlungslisten und Lageplänen. Funktion zur Übernahme der Patienten in Ersteinschätzung und Prozessmanagement. Optionale Rückmeldung von Zeitmarken und Sichtungskategorien zu IVENA zur Optimierung der rettungsdienstlichen Prozesssteuerung. Setzt die Verwendung von IVENA bei der zuständigen Rettungsleitstelle voraus

### 3.4. Modul "Rettungsdienst"\*\*

Erstellung einer Schnittstelle zu Rettungsdienst-Dokumentationssystemen.

Darstellung der Klinikvoranmeldung durch den Rettungsdienst mit Patientenstammdaten, Dringlichkeit, Anmeldediagnose, Patientenstatus und Eintreffzeit sowie Fahrzeug- und Logistikdaten entsprechend Rettungsdienst-Datensatz.

Übernahme von präklinischen medizinischen Daten wie Vitalwerte, EKG, Diagnosen und Befunde (abhängig vom Umfang des präklinischen Datensatzes). Einbindung der Daten in einen Bericht "Präklinik" mit Übergabe als PDF an CGM MEDICO.

Übergabe der im Rettungsdienst-Dokumentationssystem erfassten Patientenstammdaten über HL-7-FHIR an die Aufnahmedialoge in CGM MEDICO und Möglichkeit zur Eröffnung von Voranmeldefällen in epias ED.

Setzt die Verwendung eines entsprechenden im Rettungsdienstbereich verfügbaren Dokumentationssystems voraus. Verfügbare Systeme auf Anfrage

## 3.5. Lizenzierte Version Manchester-Triage-System (MTS)

Der Erwerb der lizenzierten Version berechtigt zur unbeschränkten Verwendung des Manchester-Triage-Systems in epias ED

Lizenztitel: Ersteinschätzung in der Notaufnahme: Das Manchester–Triage–System, 4. vollständig überarbeitete und erweiterte Auflage (ISBN 978-3456858395) originally published in English. © 2013 John Wiley & Sons Ltd., German Translation, Hogrefe AG, Verlag Hans Huber)

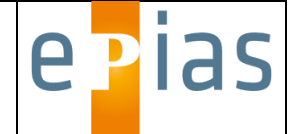

## 3.6. Modul Bettenorganisation

Erfassung und Verwaltung von Suchaufträgen für das Bettenmanagement. Erfassung von patientenspezifischen Suchkriterien, Auftragsliste für Bettenmanagement, Rückmeldung über erfolgreiche Bettensuche via Webdialog und Lagepläne. Email-Benachrichtigung für das Bettenmanagement

## 3.7. Sonderdokumentation "Thrombolyseprotokoll"

Erfassung und Dokumentation "Thrombolyseprotokoll". Ausgabe als druckbares PDF. Übergabe via HL7-MDM-Nachricht an die bestehende Schnittstelle zum Export in CGM **MEDICO** 

## 3.8. Sonderdokumentation "Schockraumprotokoll" Level 1

Erfassung und Dokumentation "Schockraumprotokoll" gemäß Empfehlung der DGU. Ausgabe als druckbares PDF. Übergabe via HL7-MDM-Nachricht an die bestehende Schnittstelle zum Export in CGM MEDICO

# 3.9. Sonderdokumentation "Schockraumprotokoll" Level 2

Erfassung und Dokumentation "Schockraumprotokoll" gemäß Empfehlung der DGU. Ausgabe als druckbares PDF. Übergabe des Protokolls über HL7-MDM-Nachricht an CGM MEDICO und Bereitstellung der Daten als schnittstellenfähiges Dokument (XML-Format) zum Import über die Schnittstelle des DGU-Traumaregisters (Freigabe durch berechtigte Benutzer und manueller Import im Traumaregister nötig)

## 3.10. Sonderdokumentation "DIVI-Notaufnahmeprotokoll - Modul 3 - Trauma"

Erfassung und Dokumentation gemäß Datensatz "DIVI-Notaufnahmeprotokoll - Modul 3 - Trauma". Ausgabe als druckbares PDF. Übergabe via HL7-MDM-Nachricht an CGM MEDICO

## 3.11. Sonderdokumentation "DIVI-Notaufnahmeprotokoll - Modul 5 - Neurologie"

Erfassung und Dokumentation gemäß Datensatz "DIVI-Notaufnahmeprotokoll - Modul 3 -Trauma". Ausgabe als druckbares PDF. Übergabe via HL7-MDM-Nachricht an CGM MEDICO

# 3.12. Sonderdokumentation "DIVI-Notaufnahmeprotokoll - Modul 6 - Zusatzdokumentation Anästhesie"

Erfassung und Dokumentation gemäß Datensatz "DIVI-Notaufnahmeprotokoll - Modul 6 -Zusatzdokumentation Anästhesie". Ausgabe als druckbares PDF. Übergabe via HL7-MDM-Nachricht an CGM MEDICO

## 3.13. epias Patientenruf L2

- Erweiterung für die Patientenaufruffunktion des Warterauminformationssystems (WIS) zur Selbsterstellung des Anmeldetickets unmittelbar nach Klinikeintritt durch den Patienten
- Patienteninterface mit 15" LCD-TFT-Touchscreen zur Anforderung des Anmeldetickets aus Edelstahl auf Edelstahl-Standfuß oder zur Wandmontage. Anbindung an das Kliniknetzwerk über Netzwerkanschluss RJ45. Erstellung des Anmeldetickets über integrierten Drucker mit automatischem Cutter. Ausgabefach zur einfachen Entnahme des Tickets.

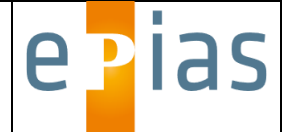

Zugang zu Wartungszwecken (Papierwechsel) über Wartungsklappe mit Zylinderschloss. Auslieferung vorkonfiguriert und betriebsbereit. Einfache Installation durch Plugin-Technologie.

- akustische und optische Signalisierung der Ticketanforderung am Anmeldeplatz im epias-ED-Screendialog
- modular um zusätzliche Ticketboxen erweiterbar

# 3.14. epias Patientenruf Pager

- Patientenrufsystem mit Funkpagern
- die Patienten erhalten jeweils eine Empfangseinheit (Pager), über die ein Signal (Blinken/Vibration) sowie eine frei programmierbare Nachricht gesendet werden können. Die Patienten können sich bis zur Behandlung entspannt z.B. in der Cafeteria oder im Klinikgarten aufhalten.
- Aufruf von jedem epias-Arbeitsplatz aus möglich
- Anzeige des Behandlungsraums über LCD-Display
- als eigenständiges Modul oder in Kombination mit Modulen PR Level 1 oder 2 möglich.

# **4. Optionale Schnittstellen**

## 4.1. Anbindung externes Patienten- und Gerätetracking-System\*\*

Anbindung an ein externes System zur Patienten- und Gerätelokalisation und Positionsdarstellung (WLAN, RFID, etc.).

## 4.2. Anbindung Monitorsystem\*\*

Erstellung einer Schnittstelle zum Monitoringsystem

Übernahme der Vitalparameter vom zugeordneten Monitor. Möglichkeit zum Abruf von Verlaufsdaten (Intervallübertragung). Übergabe der Patientenstammdaten an das Fremdsystem. Übernahme der Daten in die epias ED-Befunddokumentation

Verfügbare Anlagen auf Anfrage.

## 4.3. AKTIN-Schnittstelle

Einrichtung einer IHE XDS.b SOAP-Datenschnittstelle zum lokalen Datawarehouse des AKTIN-Projekts gemäß CDA-Version 1.26

## 4.4. HL7-ORU-Export-Schnittstelle

Export von strukturierten Textinhalten aus der epias ED Arzt- oder Pflegedokumentation zur Einbindung in die MEDICO-Arztbriefschreibung

\*\*) setzt entsprechende Funktionalität in den Fremdsystemen voraus. Für die eindeutige Patientenzuordnung wird eine ADT-Schnittstelle vom Monitorsystem zum Klinikinformationssystem vorausgesetzt.

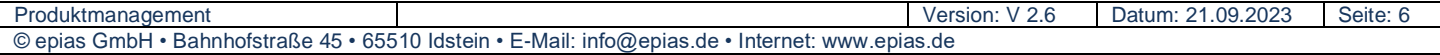

<sup>\*)</sup> bei Verwendung des Manchester-Triagesystems (MTS) in epias ED fallen zusätzliche Lizenzgebühren des Rechteinhabers an

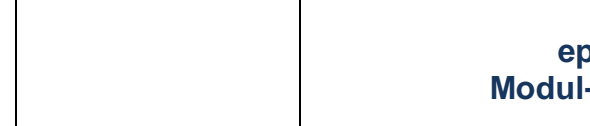

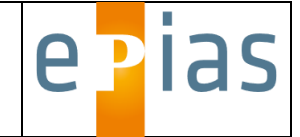

Änderungen vorbehalten.

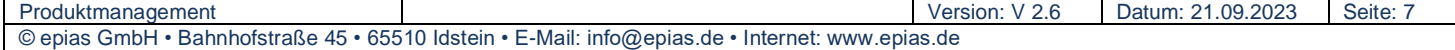